# UDW+ STUDENT REPORTING E-NEWSLETTER

This e-Newsletter provides the UDW+ student reporting community with tips, tricks and general UDW+ announcements. New to UDW+? Visit the [newsletter](https://wikis.nyu.edu/pages/viewpage.action?pageId=76023208) **archive** to access prior issues.

#### *December 2016, Issue #6*

# NOW AVAILABLE "R3 - CLASS ROSTER" REPORT

The **Meeting Pattern Reports** page of the **UDW+ Student Academic Management Dashboard** has been enhanced with the addition of the **Class Roster** report. The Class Roster Report shows information regarding courses, meeting patterns and the students that are enrolled or wait-listed in the courses. This report also includes enrollments and waitlists for any section of a combined course.

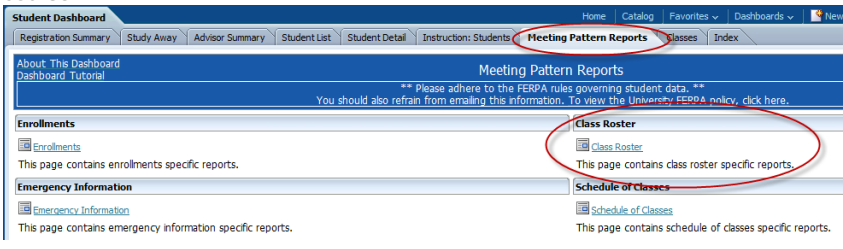

### **Please note:**

- The Class Roster Report will ONLY pull back complete information for **terms that are ACTIVE** or **open for enrollment**. If a term is completed, the full data set will NOT be returned.

- The Class Roster Report will only provide the **PRIMARY CPP** of a student (Major Approved, Major Unapproved).

- The Class Roster Report ONLY displays the **primary instructor**.

- The Class Roster Report DOES contain **Meeting Pattern Information** regarding a course.

- The Class Roster Report DOES include **combined sections**.

The following **filters are required** when running the Class Roster Report:

- **Term** or **Term Code** (Terms that are active or open for enrollment) - **Course Academic Group** or **Course Academic Group Code**

#### [Read More »](https://wikis.nyu.edu/display/DSG/Class+Roster)

### NEW SIS - CLASS ROSTER SUBJECT AREA AVAILABLE FOR AD HOC REPORTING

The UDW+ Student ad hoc reporting community can now use the new Class Roster Subject Area. As requested, the new Class Roster Subject Area is a combination of specific attributes from the UDW+ **Class Enrollment** subject area as well as the UDW+ **Class Meeting Pattern** subject area.

**Important points** when creating ad hoc reports using this subject area: - The Class Roster Subject area will only pull back the **Primary CPP** of a student. The full CPP of a student is not included.

- In order to optimize the subject area for performance, the Class Roster subject area will only return a complete data set for **terms that are active** or **open for enrollment**. Past terms (terms that are completed) will not return complete data sets. Please be cognizant of this when running your reports. [Read More »](https://wikis.nyu.edu/display/DSG/Class+Roster)

The **Decision Support Group (DSG)** is available to support the student reporting community with all UDW+ related questions or issues. You may contact the DSG by phone [x82900](tel:212-998-2900) or [email.](mailto:askdsg@nyu.edu)

## NEW "DAILY ENROLLMENT" PAGE WITHIN THE REGISTRATION PIPELINE DASHBOARD

**University Data Warehouse Plus** [Learn more about us »](http://www.nyu.edu/employees/resources-and-services/administrative-services/university-data-warehouse-plus.html)

The Registration Pipeline dashboard has been enhanced with the addition of a new "**Daily Enrollment**" page. The **Daily Enrollment** report provides a current view of the students' enrollment status categorized at the **school**, **degree level** and **registration status**. At the request of the Office of Institutional Research

and Data Integrity department, this report replaces the manual process of emailing the 'Daily Enrollment Report' as a PDF file.

The Daily Enrollment report displays the **Registered Headcount**, **Total Units Attempted NYU** and **Registered FTE** for the **current date**. This report excludes the 'NYU Consortium' and 'Global Exchange' Student Categories.

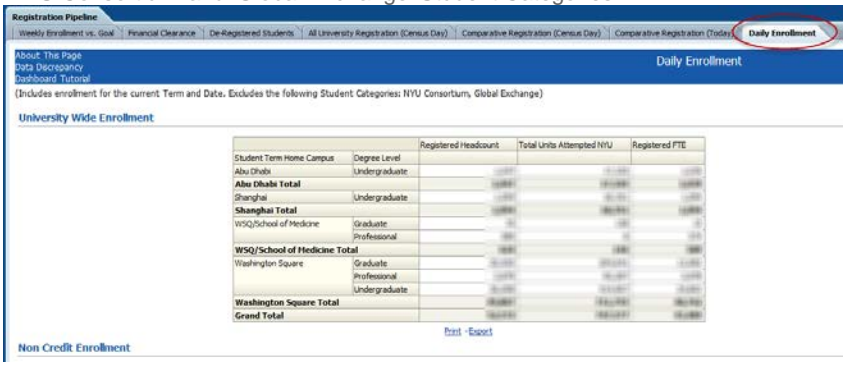

[Read More »](https://wikis.nyu.edu/display/DSG/Daily+Enrollment)

### REGISTRATION PIPELINE AD HOC SUBJECT AREA ENHANCEMENT

The UDW+ Student ad hoc reporting community who uses the Registration Pipeline subject area will see the addition of rollover definitions on the columns available for ad hoc reporting. Simply hover your mouse over one of the columns that you'd like to add to your report, and a tool-tip will display the definition of the selected column. This enhancement provides the ad hoc reporting community with additional references and metadata materials when creating a custom registration pipeline report.

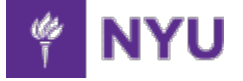

# GOODBYE BRIO STUDENT RECORDS DASHBOARD

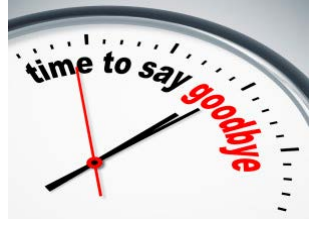

On November 30th we said "Goodbye" to the Brio Student Reporting dashboards. Over the course of the past year, we have successfull[y transitioned](https://www.nyu.edu/content/dam/nyu/prgmServices/images/student_transition.png) over 300 of the past Brio student dashboards users, and furthermore, have gained an additional 250 new student reporting users who saw the benefits and ease of use of the [UDW+ Student Academic](https://www.nyu.edu/employees/resources-and-services/administrative-services/university-data-warehouse-plus/training-and-access/udw-student-reporting-training.html)  [Management Dashboard.](https://www.nyu.edu/employees/resources-and-services/administrative-services/university-data-warehouse-plus/training-and-access/udw-student-reporting-training.html)

Thank you to everyone who cooperated and supported us throughout this transition.

During the next phase of the UDW+ Student transition the Student Records EPM Models will be retired (only used by select individuals who create custom Brio reports using the Student Records EPM Models). The UDW+ Team will soon be in touch with these individuals to aid them during the transition to UDW+.

# NEED HELP?